## Sandra Labsch

# Zum Probespielen auberhatte Tangos

24 leichte Stücke für Klavier

Vol.1

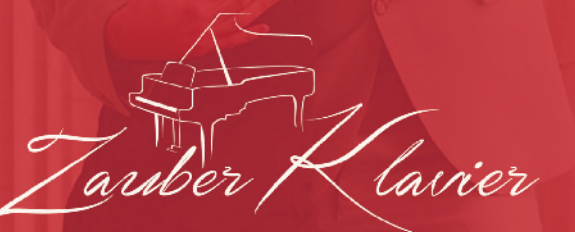

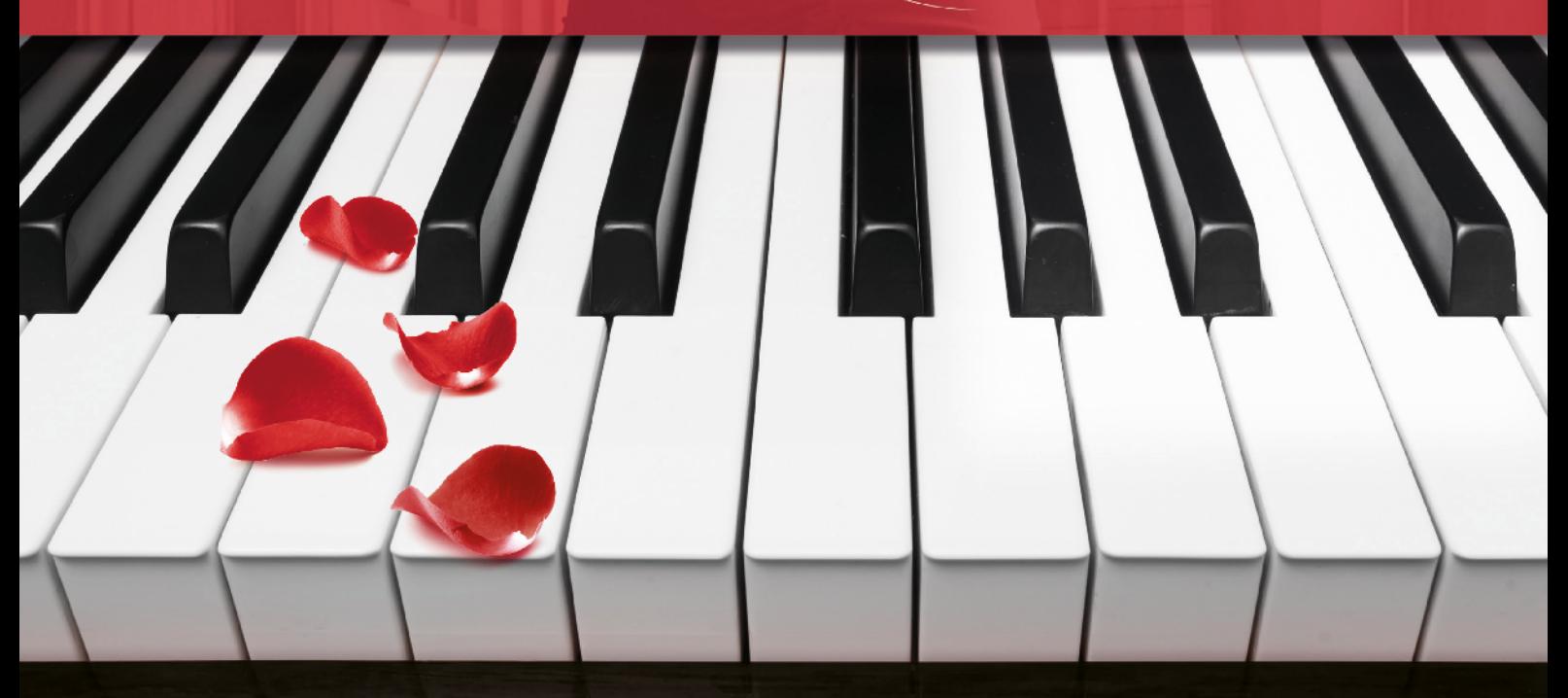

Olé!

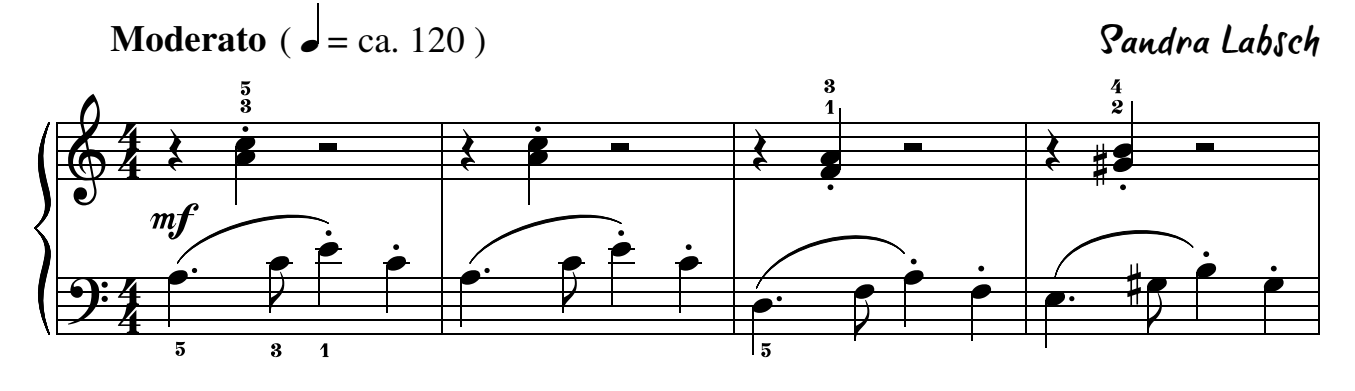

Tango-Ritt

**Allegretto** ( $\boldsymbol{\bullet} =$  ca. 132) -<br>1

Sandra Labsch

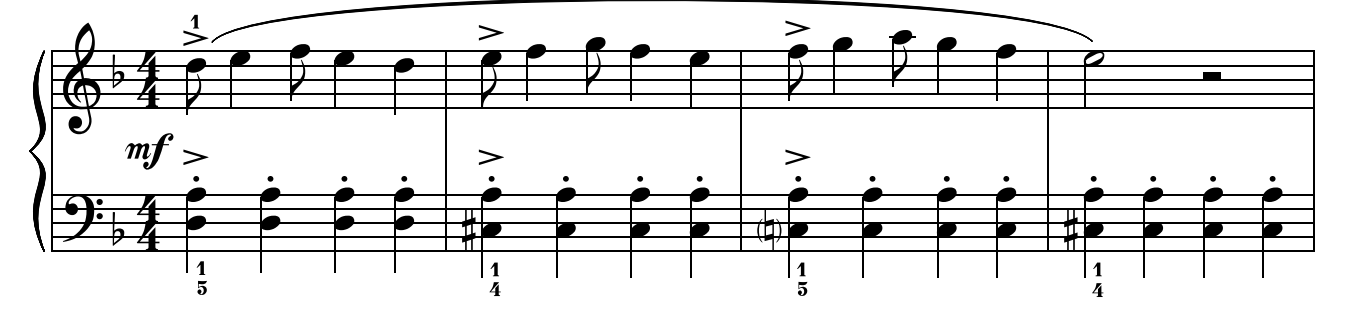

Ein Tango zum Träumen

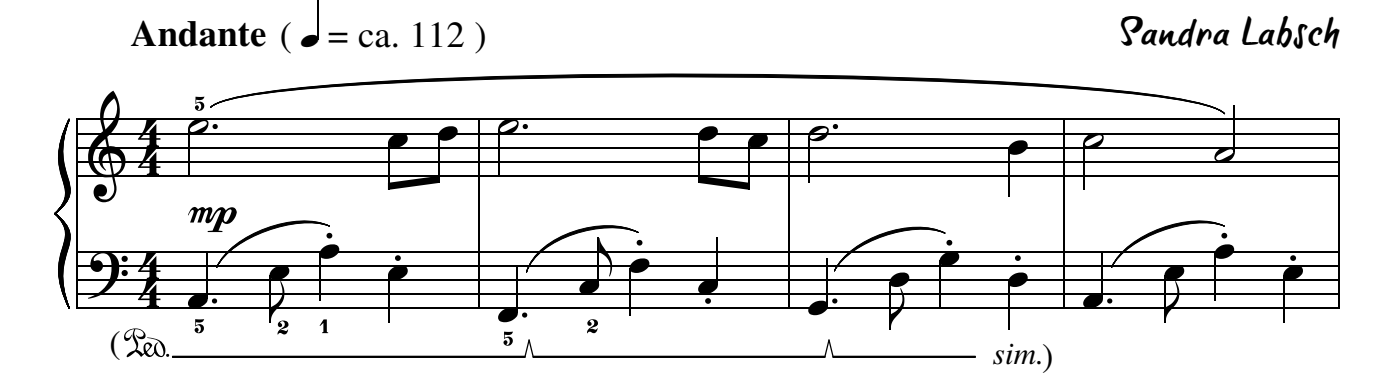

Ein Tango zum Verlieben

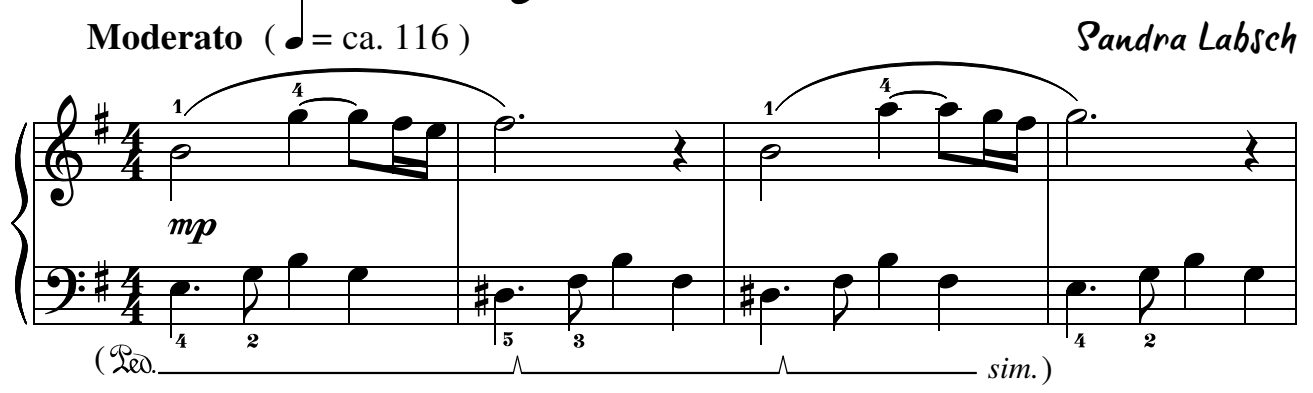

Erinnerung an einen Tango

**Moderato** ( $\overrightarrow{e}$  = ca. 120) Sandra Labsch 3 { { .<br>ح ?  $\frac{1}{\mathcal{P}}$  $\overline{\phantom{0}}$  $\frac{1}{\sqrt{2}}$ 0 0  $\overrightarrow{p}$   $\overrightarrow{q}$ <u>ام</u> **d**  $\Phi$  $\frac{4}{4}$  $\overline{2}$  $\frac{1}{2}$ Ã Ã Ã Ã Ã Ã Ã Ã  $\boldsymbol{m}$ f Ã Ã Ã Ã Ã Ã È <u>े</u><br>2 <u>ة</u> <u>ة</u>  $\dot{\mathbf{e}}$ È )<br>P .<br>م .<br>م .<br>م ...<br>8 .<br>8 .<br>8 ∕<br>6 .<br>8 .<br>8 .<br>8 ∕<br>\$ **2 2 2**  $\tilde{\mathbf{z}}$ **2 2**<br>2 **2**<br>2  $\tilde{\mathbf{z}}$ ˝ **рів риси 1**  $\overline{\phantom{a}}$ 0 0 0 0  $\frac{9:4}{2}$  $\frac{1}{2}$ —<br>1  $\frac{1}{2}$ —<br>1  $\frac{1}{2}$  $\frac{1}{5}$  $\frac{1}{5}$  $\frac{1}{2}$  $\frac{1}{5}$  $\overline{5}$ 

Tango-Plauderei

**Moderato** ( $\overrightarrow{e}$  = ca. 120)

 $\overleftarrow{\bigoplus}$  $^{\circ}$  4  $\frac{4}{4}$  $\frac{\partial \cdot}{\partial t}$  $\frac{1}{2}$  $\frac{4}{4}$  $\frac{1}{\sqrt{2}}$  $\frac{1}{\sqrt{2}}$ 3  $\blacksquare$ Ã **d** { <u>.</u><br>م Ã  $\blacksquare$ Ã  $\frac{1}{2}$   $\frac{1}{2}$  $\frac{1}{\sqrt{2}}$  $\overline{\bullet}$ Ã **d** { è<br>P Ã  $\blacksquare$ Ã  $\frac{1}{2}$  $\acute{\mathbf{o}}$  $\overline{\mathbf{e}}$ ' י<br><del>∤ף</del>  $\frac{1}{2}$  $\frac{1}{\rho}$ ر<br><del>17 أ</del>  $\frac{1}{2}$ .<br>P  $\frac{1}{\sqrt{2}}$ Ã  $\frac{1}{1}$ .  $\frac{1}{2}$ י<br>הובי  $\frac{1}{2}$  $\frac{1}{\rho}$  $\frac{1}{\sqrt{2}}$  $\frac{1}{2}$ <u>.</u><br>P  $\frac{1}{\sqrt{2}}$ Ã

Sandra Labsch

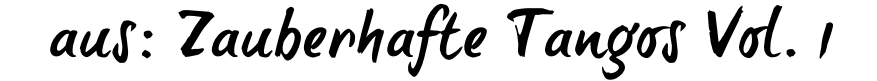

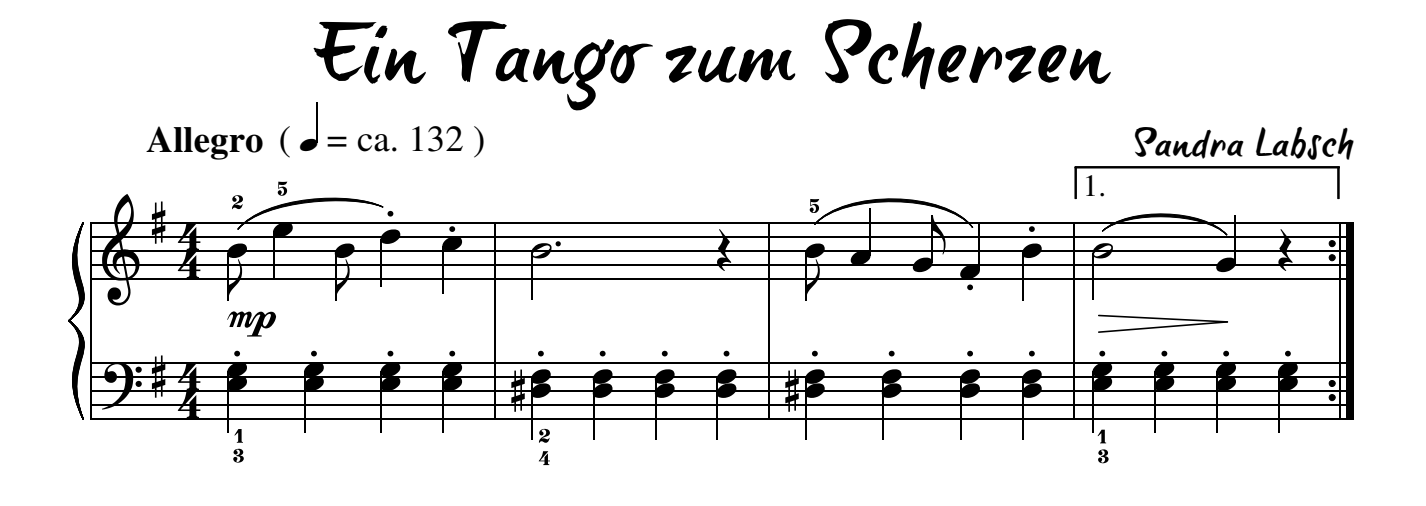

Ritterlicher Tango

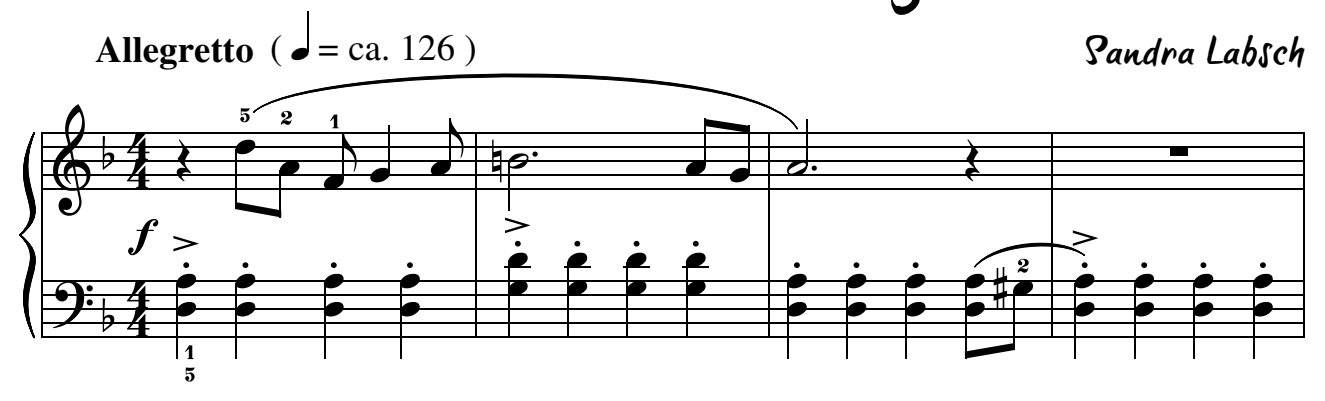

Tango-Melancholie

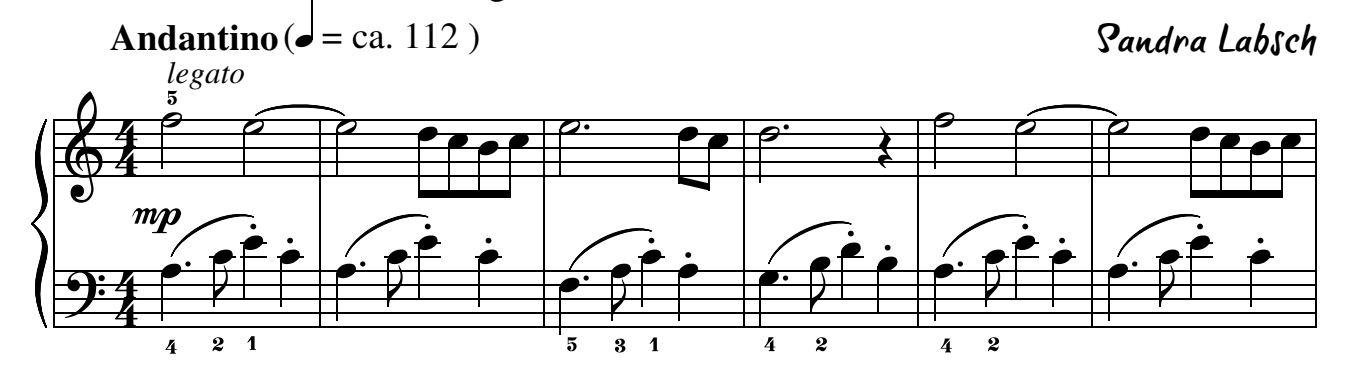

Ein feuriger Tango

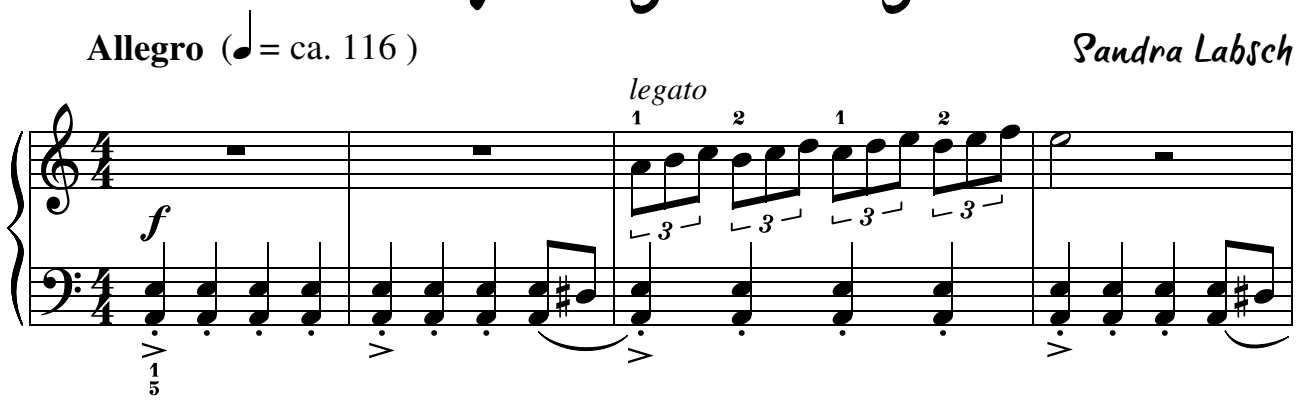

Der Teufel tanzt Tango

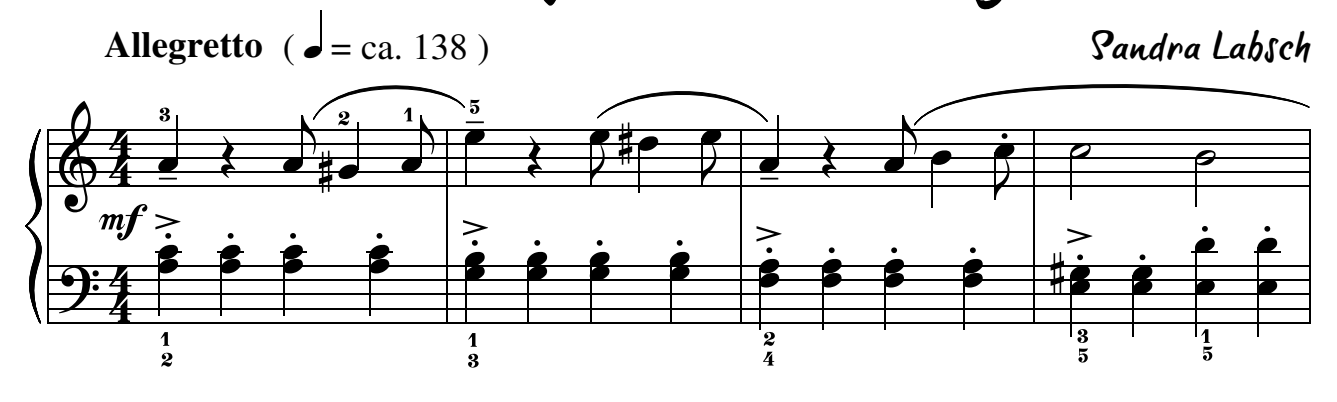

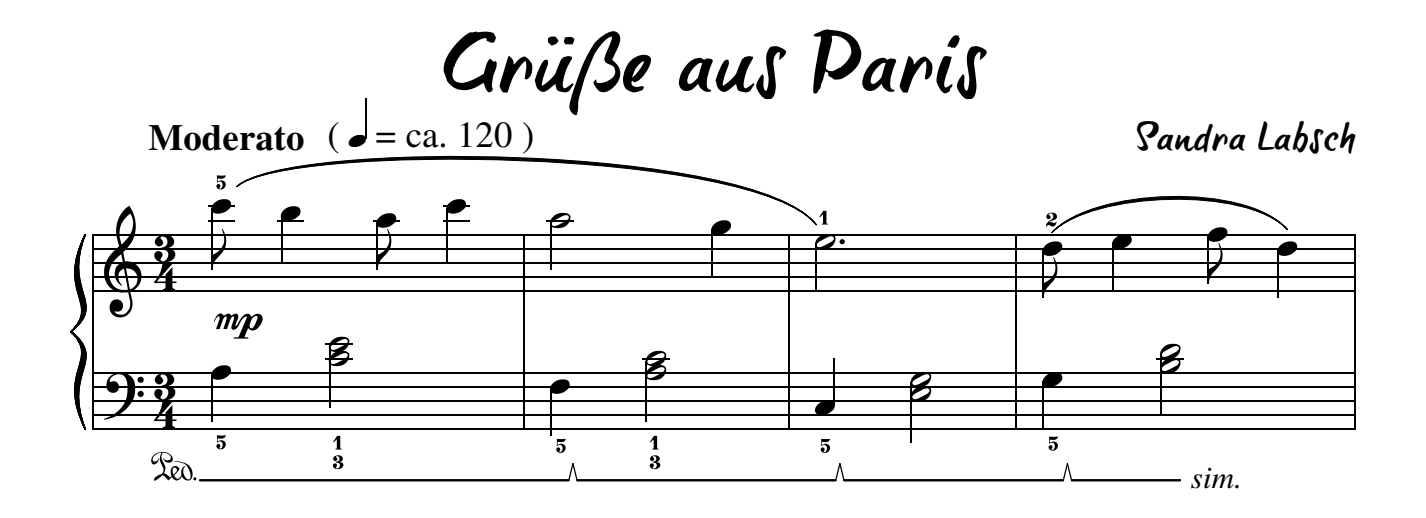

Zauberhafte Tangos Vol.1 Probespielen Seite 4 www.zauberklavier.de

 $\overline{\mathbb{G}}$  $\frac{b}{4}$  $\frac{4}{4}$  $\frac{1}{2}$  $\frac{1}{2}$  $\frac{4}{4}$ **Allegretto** ( $\mathbf{d} = \text{ca. } 126$ ) *legato*  $\overline{\blacklozenge}$ '  $\blacksquare$ 3  $\overrightarrow{0}$   $\overrightarrow{0}$   $\overrightarrow{0}$   $\overrightarrow{0}$   $\overrightarrow{0}$   $\overrightarrow{0}$   $\overrightarrow{0}$   $\overrightarrow{0}$   $\overrightarrow{0}$ 2 **e** .<br>م Ã  $\frac{1}{1}$  $\frac{1}{5}$ **e** .<br>م Ã  $\bullet$ .<br>م Ã **e** .<br>م Ã **рі А** .<br>م Ã  $\frac{1}{2}$  $\frac{1}{5}$  $\overline{\phantom{0}}$  $\frac{1}{2}$ Ã  $\overline{\phantom{0}}$  $\dot{\bullet}$ Ã **рі А**  $\dot{\bullet}$ Ã  $\overline{\phantom{0}}$  $\natural \bar{\mathbf{e}}$ Ã  $\frac{1}{1}$  $\frac{1}{5}$ **рі А**  $\overline{\dot{\boldsymbol{\cdot}}}$ Ã  $\overline{\phantom{a}}$ ۔<br>م Ã  $\overline{\phantom{a}}$ <u>ة</u> Ã **рі А**  $\phi$ Ã —<br>2  $\frac{1}{2}$ <u>ا ما</u> <u>ة</u> Ã  $\overline{\phantom{0}}$ <u>ة</u> Ã  $\overline{\phantom{0}}$ <u>ة</u> Ã Spionage-Tango Sandra Labsch

Ein Tango voller Sehnsucht

**Andantino** ( $\bullet$  = ca. 112)

Sandra Labsch

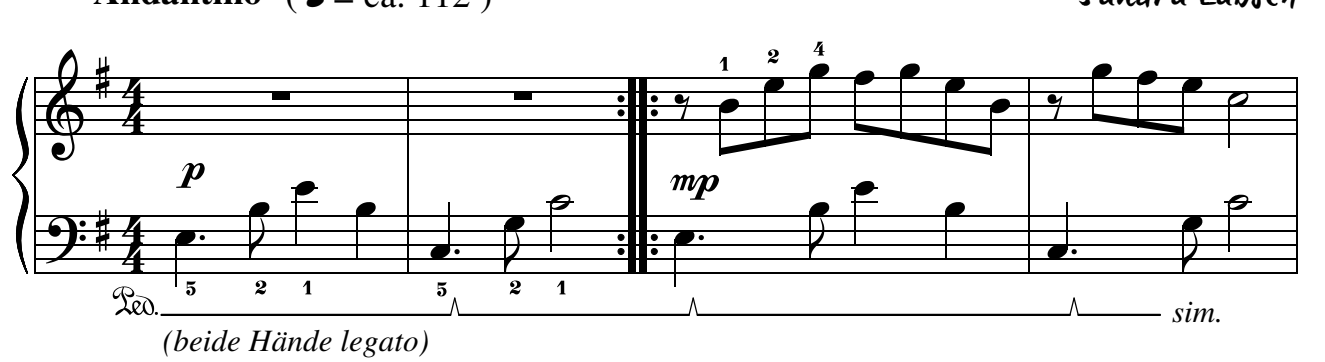

Tango-Valse

**Allegretto** ( $\bullet$  = ca. 120) Sandra Labsch\_<br>5 5  $\frac{7}{3}$ .<br>5 ـ<br>1 –<br>5  $\frac{1}{1}$  $\frac{5}{6}$  $\stackrel{\frown}{\mathbf{3}}$  5 #<br><del># 3</del>  $\overline{\phantom{0}}$  $\begin{array}{c|c} \cdot & \circ \\ \hline & \circ \\ \hline & \circ \end{array}$ 5<br>م  $\overline{\phantom{0}}$  $\frac{1}{2}$ |<br>|C  $\overset{\rightharpoonup}{\blacksquare}$  $\frac{1}{2}$ A<br>D  $\Phi$  $\frac{3}{4}$  $\blacksquare$  $\overline{\mu}$  $m\boldsymbol{p}$ .<br>م **م** e 0 **م م** 0 0  $\frac{9:13}{4}$ 0 0 **d**  $\blacksquare$  $\frac{1}{1}$ 5<br>5 5<br>5 -<br>5<br>5 -<br>5  $\overline{1}$ 2  $\overline{\mathbf{5}}$ 2 **Red** 

Ein Gentleman tanzt Tango

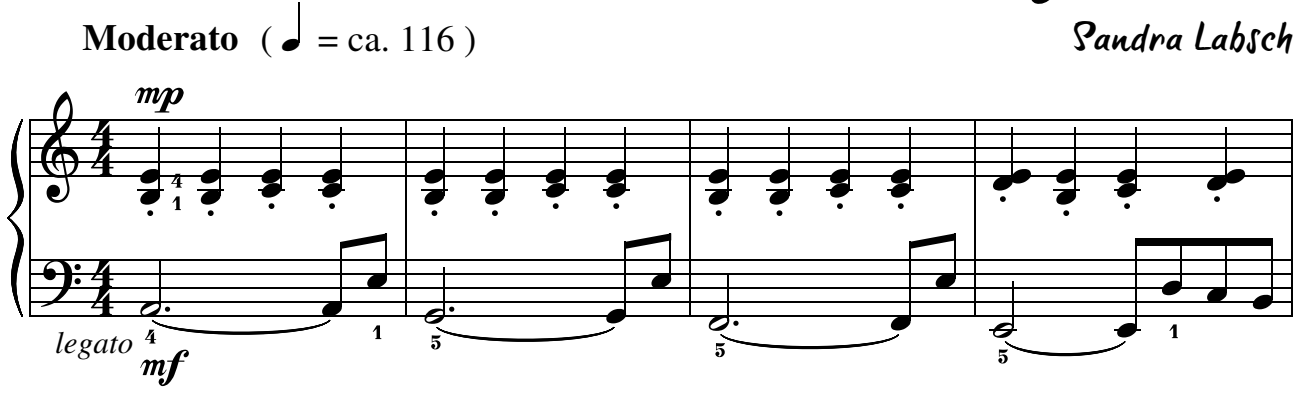

Elise tanzt Tango

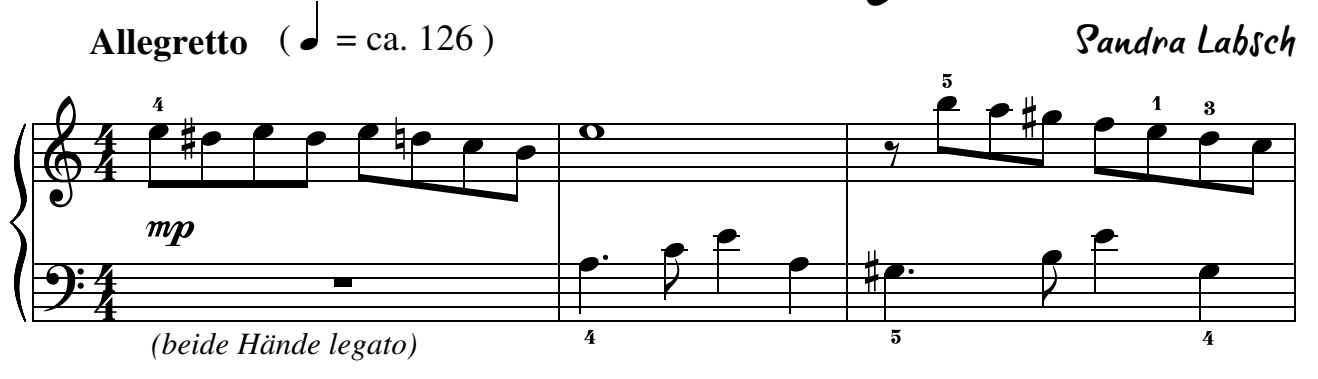

 $\Phi$ ?  $\frac{4}{4}$  $\frac{9:4}{2}$ *(beide Hände legato)* **Allegretto** ( $\bullet = \text{ca.} 138$ )  $\frac{3}{2}$ 3  $\vec{f}$  $\overline{2}$  $\bullet$   $\bullet$   $\bullet$   $\bullet$ 4  $\frac{1}{\sqrt{2}}$  $\frac{1}{2}$  $\overline{1}$  $\frac{5}{2}$ ่<br>5  $\overline{\phantom{a}}$  $\overline{2}$ 0 0  $\frac{1}{1}$  $\frac{2}{\sqrt{2}}$ e<br>2  $\overline{\blacklozenge}$ ي..<br><u>م</u> \_<br>5  $m f$ é  $\frac{1}{2}$ ـــا<br>3 <u>م</u> 0  $\frac{1}{1}$  $\bullet$   $\bullet$  $\frac{1}{2}$ .<br>2 e  $\bullet$   $\bullet$  $\frac{1}{2}$ <u>م</u> e  $\bullet$  6  $\frac{1}{2}$ <u>ہ</u> e Ein ganz korrekter Tango Sandra Labsch

Zauberhafte Tangos Vol.1 Probespielen Seite 6 www.zauberklavier.de

Sandra Labsch

Ein Tango voll Eleganz

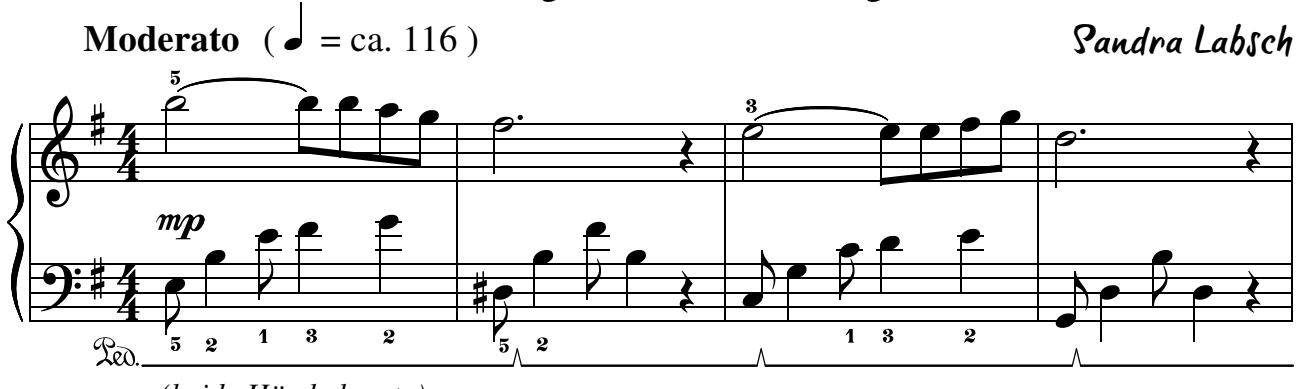

*<sup>(</sup>beide Hände legato)*

Tango trifft Barock

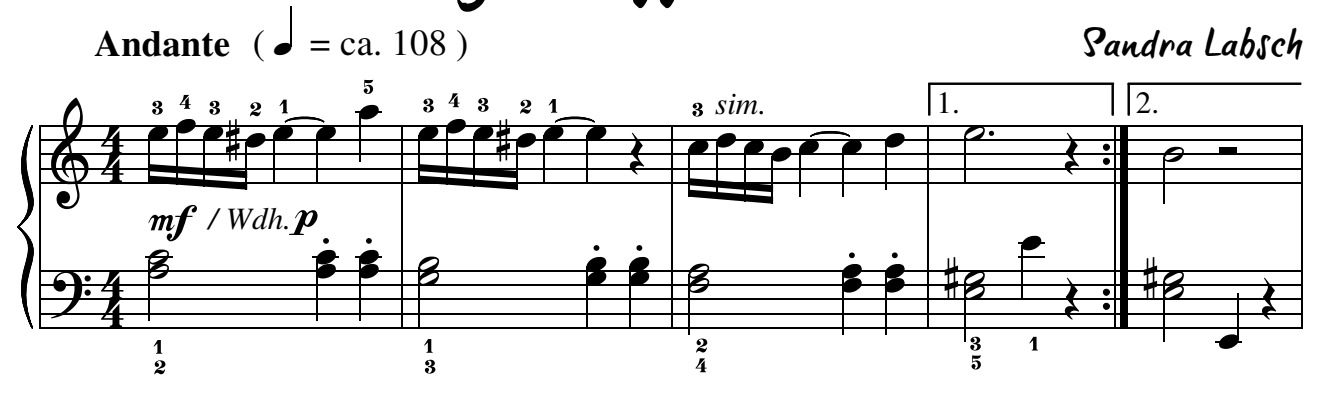

Tango für Johann Sebastian

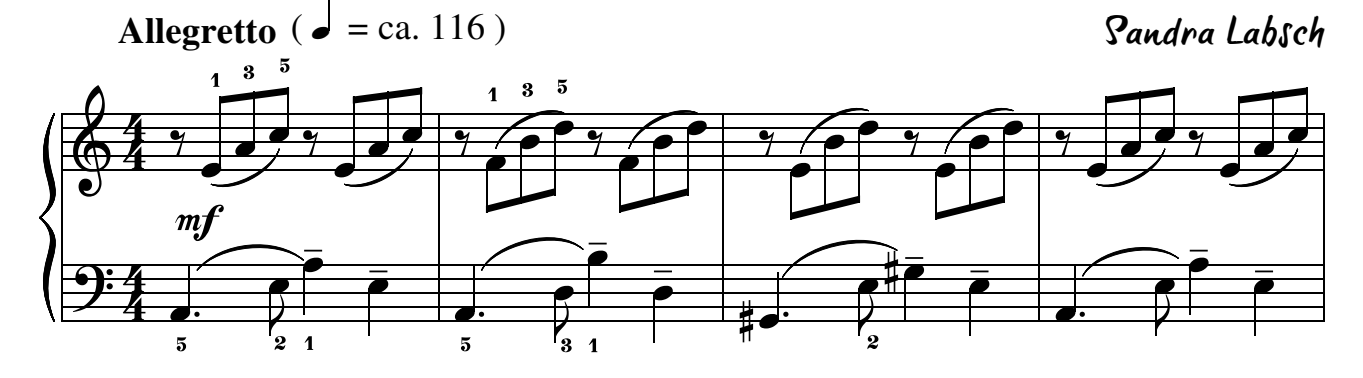

aus: Zauberhafte Tangos Vol. 1

Ein Tango voller Leidenschaft

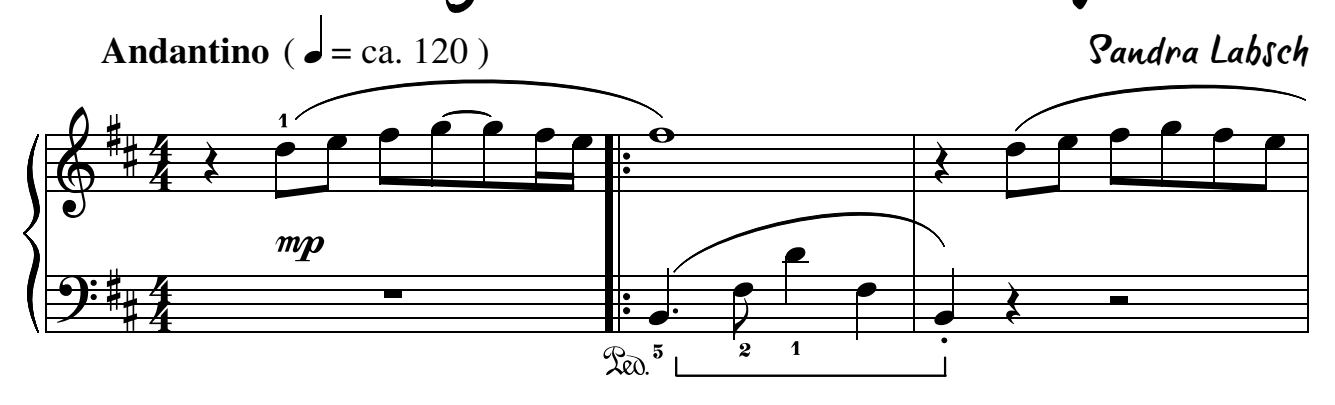

 $\overline{\mathbb{G}}$  $\frac{b}{4}$  $\frac{4}{4}$  $\frac{\partial \cdot}{\partial t}$  $\frac{1}{2}$  $\frac{4}{4}$ **Allegretto** ( $\bullet$  = ca. 126) 2  $m f$  $\frac{1}{2}$ 3 3  $\overline{\qquad}$  0 0 0  $\overline{\qquad}$  $\ddot{\cdot}$  $\frac{1}{\sqrt{2}}$  $\overline{1}$  $\overline{R}$  $\frac{1}{2}$  $\frac{1}{2}$ .<br>م Ã  $\frac{1}{1}$  $\dot{\bullet}$  $\frac{1}{5}$  $\frac{1}{2}$ —<br>3 r<br>R L<br>L .<br>P Ã  $\dot{\bullet}$  $\cdot$   $\cdot$ —<br>3 R L<br>L .<br>P Ã  $\dot{\bullet}$ Ã Ein aufgeregter Tango Sandra Labsch

Ein Tango auf Wolke 7

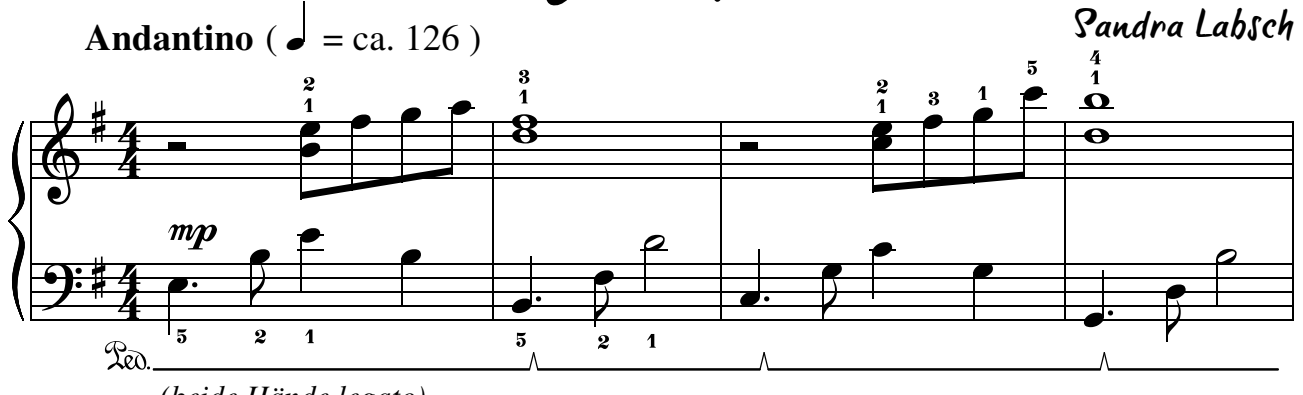

*(beide Hände legato)*

lavier ariber Sandra Labsch

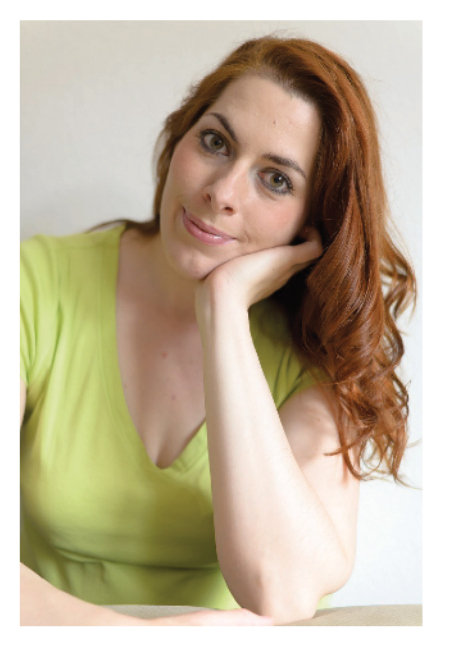

Tangos faszinieren durch ihren unverwechselbaren Charme und die leicht melancholische Stimmung. Mit diesem Heft kommen nun endlich auch Klavieranfänger & Wiedereinsteiger in den Genuss dieser sinnlichen Musik.

Zauberhafte Tangos Vol. 1 enthält 24 leichte und mittelleichte Tangos, die herrlich abwechslungsreich sind. Die kurzen Kompositionen sind eine wunderbare Sammlung von kleinen Charakterstücken, die musikalische, rhythmische und koordinative Fertigkeiten trainieren. Dabei klingen die Tangos wunderschön und motivieren zum Üben.

Alle Stücke sind mit Fingersätzen und Pedaleintragungen versehen und auf die Bedürfnisse jugendlicher & erwachsener Anfänger und Wiedereinsteiger zugeschnitten.

Unter www.zauberklavier.de/noten gibt es die Aufnahmen zu den Stücken kostenlos als Download. Übetipps und viele andere Ideen rund ums Klavierspielen findet ihr auf www.mein-klavierunterricht-blog.de.

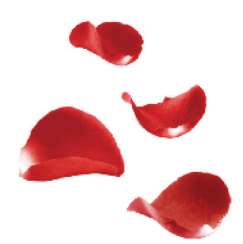

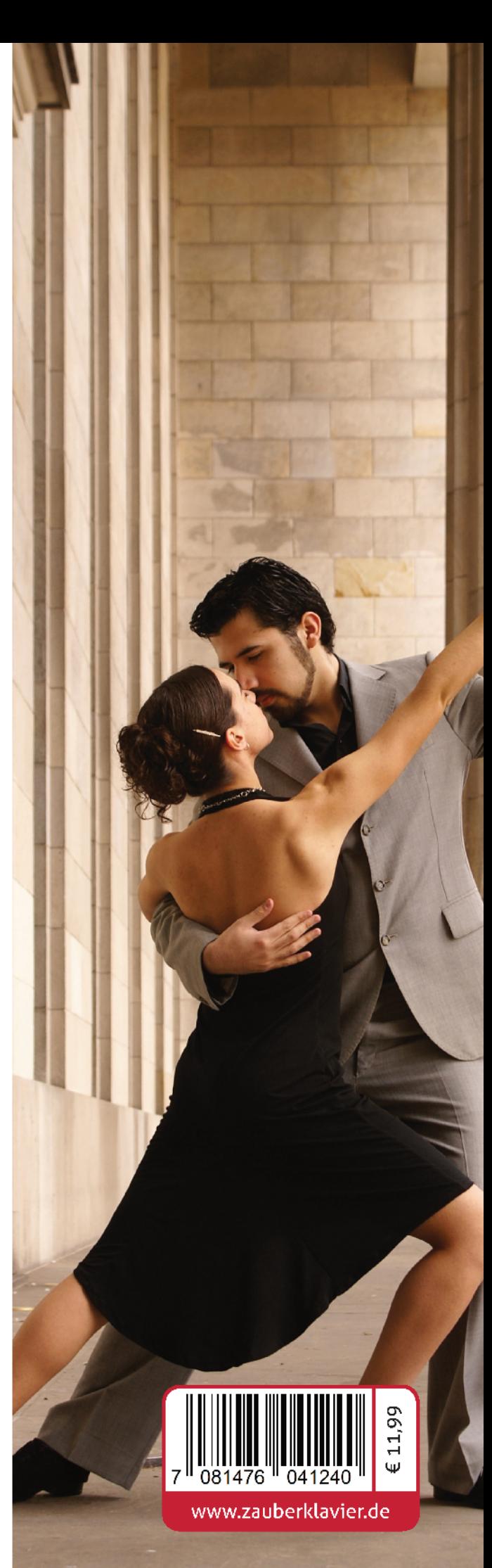